# From Notebook to Kubeflow Pipelines with MiniKF & Kale

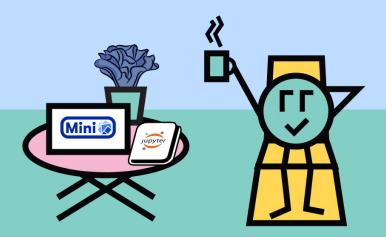

Stefano Fioravanzo, Software Engineer, Arrikto Vangelis Koukis, Founder & CTO, Arrikto

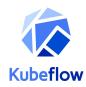

### The Problem

- Setting up an ML stack/pipeline is incredibly hard
- Setting up a production ML stack/pipeline is even harder
- Setting up an ML stack/pipeline that works across the 81% of enterprises that use multi-cloud\* environments is EVEN HARDER

\* Note: For the purposes of this presentation, "local" is a specific type of "multi-cloud"

Source: "Building an ML stack with Kubeflow" by Abhishek Gupta, Google Al Huddle - Bay Area

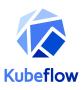

# Perception: ML Products are mostly about ML

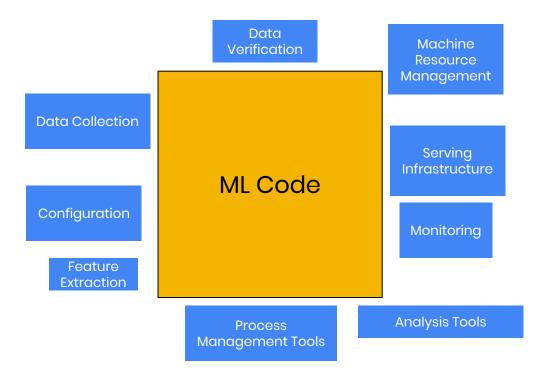

Credit: Hidden Technical Debt of Machine Learning Systems, D. Sculley, et al.

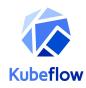

# Reality: ML Requires DevOps; lots of it

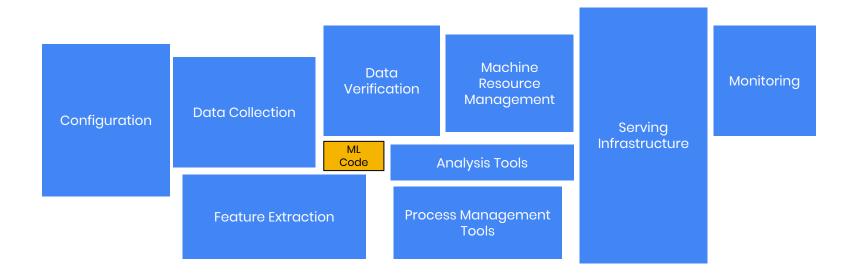

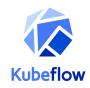

# Why Kubeflow

- End-to-end solution for ML on Kubernetes
- Containerized workload
- Experiment exploration with state-of-art AI technologies
- Easy on-boarding
- Outstanding community and industry support

# Community!

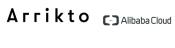

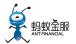

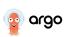

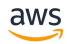

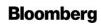

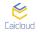

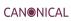

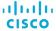

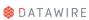

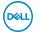

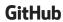

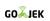

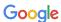

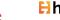

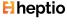

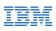

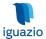

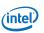

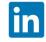

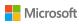

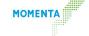

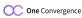

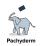

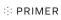

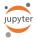

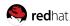

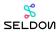

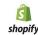

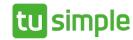

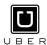

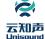

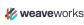

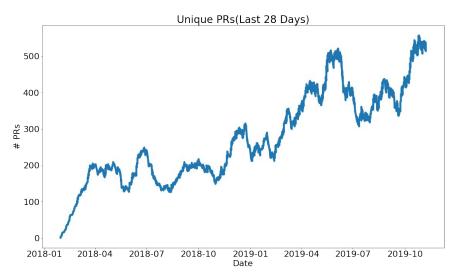

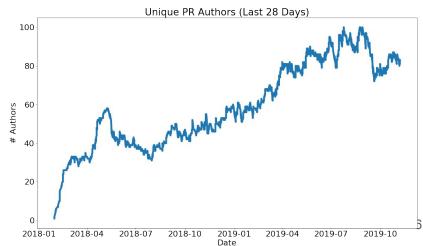

### **Just a** SMALL sample of community contributions

#### **Arrikto**

- Jupyter manager Ul
- Pipelines volume support
- MiniKF
- Auth with Istio + Dex
- On-premise installation

#### **Bloomberg**

KFServing

#### Cisco

- Auth with Istio + Dex
- Katib
- KubeBench
- PyTorch
- On-premise installation

#### **GoJEK**

Feast feature store

#### **IBM**

- Pipeline components for spark, ffdl
- Katib
- KFServing
- Faring
- Kubeflow SDK (TFJob, PyTorchJob, KFServing)
- Manifest

#### Intel

- kfctl (CLI & library) & kustomize
- OpenVino

#### Intuit

Argo

#### RedHat + NVIDIA

TensorRT for notebooks

#### Seldon

Seldon core

Live demo: Titanic example on MiniKF

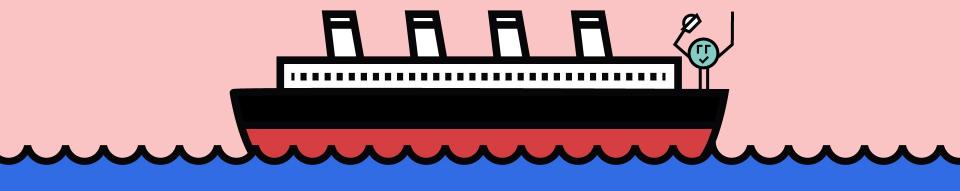

### What is MiniKF?

- Kubeflow on GCP, your laptop, or on-prem infrastructure in just a few minutes
- All-in-one, single-node, Kubeflow distribution
- Very easy to spin up on your own environment on-prem or in the cloud
- MiniKF = MiniKube + Kubeflow + Arrikto's Rok Data Management Platform

### What's new in the latest MiniKF?

- Kubeflow 0.7.1
  - Stay tuned for Kubeflow 1.0
- Support for GPUs
- Faster, near-instantaneous snapshot restore with Rok
- Significantly improve time for snapshotting Notebooks (using Arrikto's Rok)
- Ability to snapshot every step of a pipeline (using Arrikto's Rok)

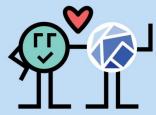

# Why we started MiniKF

- Exploration and experimentation starts on the data scientist's laptop
- No easy way to deploy Kubeflow on-prem
- Make get started with Kubeflow dead simple
  - Help democratize access to ML
- Same foundation/APIs everywhere,
  - users can move to a Kubeflow cloud deployment with one click, without having to rewrite anything

### Local Kubeflow: Unified UX

- **Exactly** the same environment, on-prem, or on the cloud
- A single, unified User Experience
- Same Kubernetes APIs
- Same Kubeflow components
  - Notebooks
  - Pipelines
  - Katib
  - Kale

# MiniKF on laptop adoption

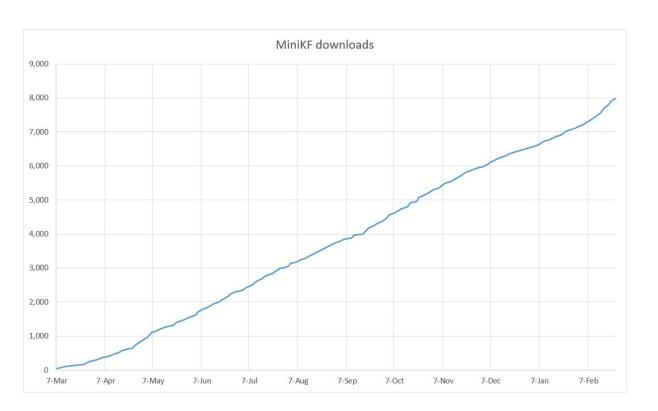

### Data Science with Kubeflow

**Kubeflow Pipelines** exists because Data Science and ML are inherently **pipeline processes** 

This webinar will focus on two essential aspects:

- Low barrier to entry: deploy a Jupyter
   Notebook to Kubeflow Pipelines in the Cloud using a fully GUI-based approach
- Reproducibility: automatic data versioning to enable reproducibility and better collaboration between data scientists

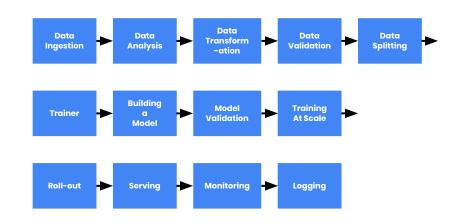

### Data Science with Kubeflow

**Kubeflow Pipelines** exists because Data Science and ML are inherently **pipeline processes** 

This webinar will focus on two essential aspects:

Low barrier to entry:
 Notebook to Kubeflov
 using a fully GUI-based approach

Reproducibility: Rok ersioning to enable reproducible Rok ersioning collaboration between data scientists

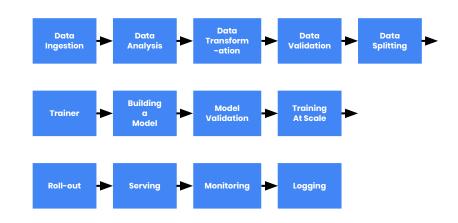

# Benefits of running a Notebook as a Pipeline

- The steps of the workflow are clearly defined
- Parallelization & isolation
  - Hyperparameter tuning
- Data versioning
- Different infrastructure requirements
  - Different hardware (GPU/CPU)

### Workflow

```
Before
 Write your ML code
 Create Docker images ←
 Write DSL KFP code
 Compile DSL KFP
 Upload pipeline to KFP
 Run the Pipeline
Amend your ML code?
```

### Workflow

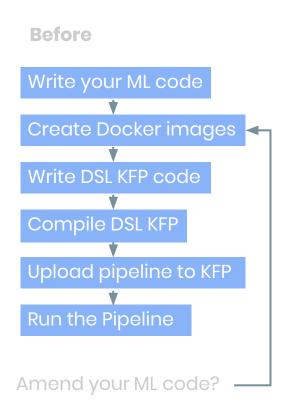

### After

Write your ML code

Tag your Notebook cells

Run the Pipeline at the click of a button

Amend your ML code? → Just edit your Notebook!

# CI/CD for ML

How can data scientists continually improve and validate models?

- Develop models and pipelines in Jupyter
- Convert notebook to pipeline using Kale
- Run pipeline using Kubeflow
   Pipelines
- Explore and debug pipeline using Rok

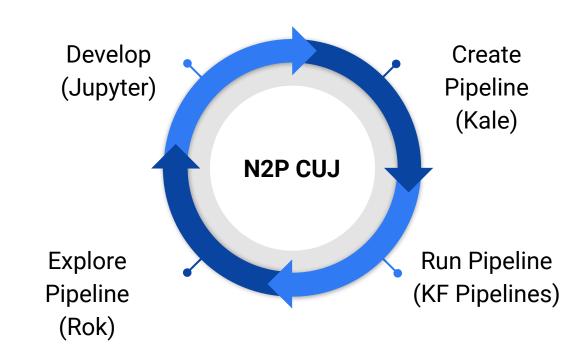

Live demo: Titanic example on MiniKF

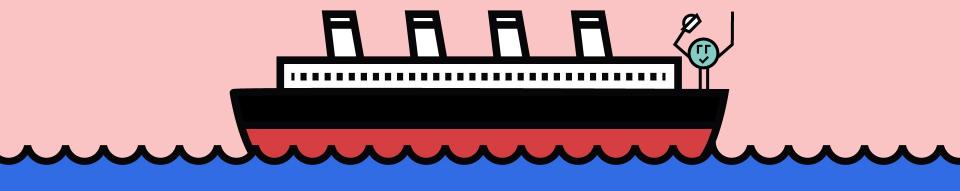

# KALE - Kubeflow Automated PipeLines Engine

- Python package + JupyterLab extension
- Convert a Jupyter Notebook to a KFP workflow
- No need for Kubeflow SDK

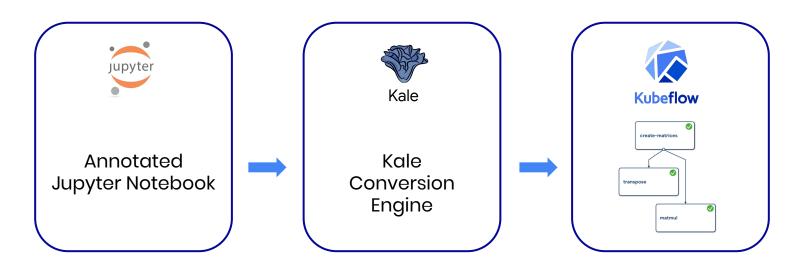

# Demo steps

1. Start Notebook, install new libraries on the fly

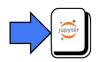

2. Enable Kale and tag your Notebook cells

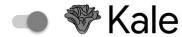

3. Snapshot your Notebook using Rok and run the pipeline

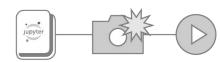

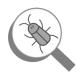

# Demo steps

1. Start Notebook, install new libraries on the fly

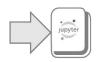

2. Enable Kale and tag your Notebook cells

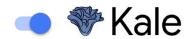

3. Snapshot your Notebook using Rok and run the pipeline

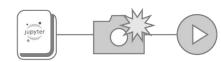

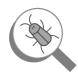

# Demo steps

1. Install any missing libraries on the fly

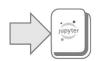

2. Enable Kale and tag your Notebook cells

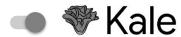

3. Snapshot your Notebook using Rok and run the pipeline

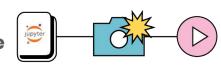

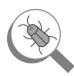

### **KALE - Modules**

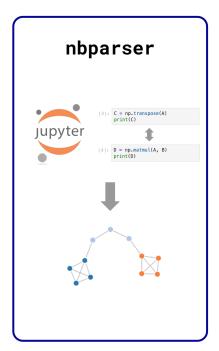

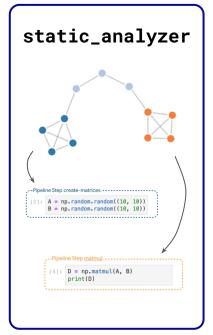

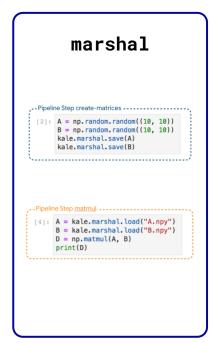

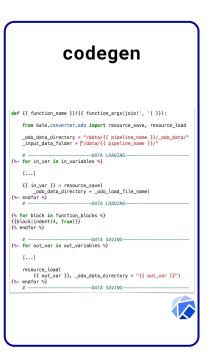

Derive pipeline structure

Identify dependencies

Inject data objects

Generate & deploy pipeline

# Data Management in Kubeflow

- Extend Kubeflow to use Persistent Volumes in a vendor-agnostic way
- Arrikto major contributions
  - JupyterHub-based Spawner with support for Persistent Volumes (in 0.4)
  - K8s-native Jupyter Notebook Manager with support for Persistent Volumes (in 0.5)
  - Extensions to the Kubeflow Pipelines DSL for Persistent Volumes and Volume
     Snapshots (in 0.5)
  - Authentication and authorization using Istio and Dex (in 0.6)
  - K8s-native Volumes Manager with support for creating new PVCs and viewing their data (coming in 1.0)

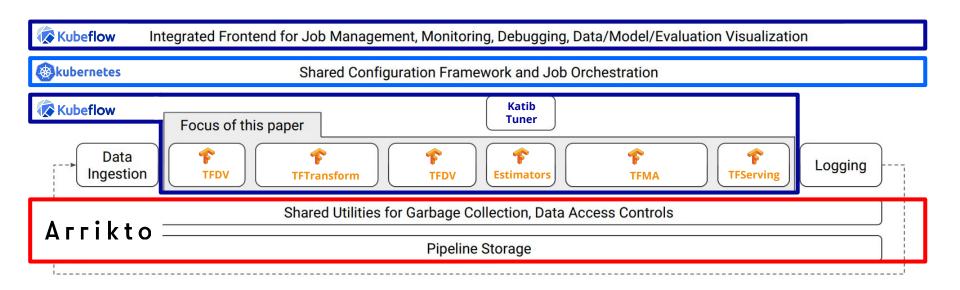

Figure 1: High-level component overview of a machine learning platform.

### Data Versioning, Packaging, and Sharing

Across teams and cloud boundaries for complete Reproducibility, Provenance, and Portability

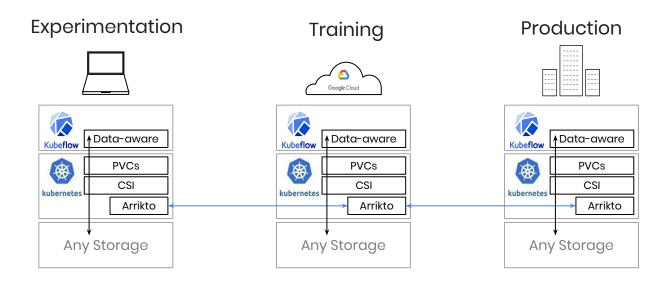

### Arrikto Rok

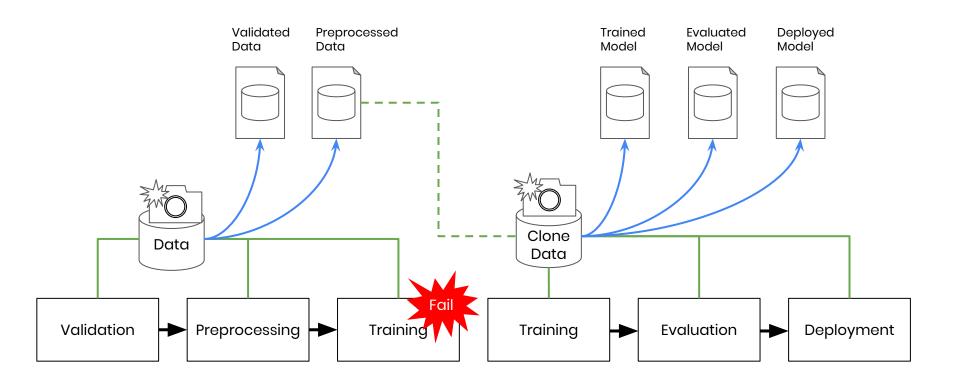

# Demo steps

1. Install any missing libraries on the fly

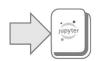

2. Enable Kale and tag your Notebook cells

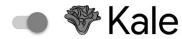

3. Snapshot your Notebook using Rok and run the pipeline

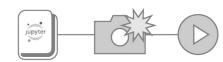

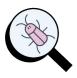

# Running KFP: **Without** Kale and Rok

You would need strong Kubernetes knowledge to

- Understand K8s and be familiar with kubectl
- Understand and compose YAML files
- Manually create PVCs via Kubernetes
- Mount a PVC to a container to fill it up with initial data
- Start a pipeline manually

# Running KFP: **With** Kale and Rok

Data scientists are more self-sufficient:

- No interaction at all with K8s and YAML
- Fast data movement from Notebooks to Pipelines
- Start a pipeline with the click of a button
- Seamless mounting of PVCs & seeding with data
- Simplified end-2-end pipeline execution & reproducibility
- Per-step snapshots for notebook-based exploration / iteration / troubleshooting

# Notebook-to-Pipeline CUJ

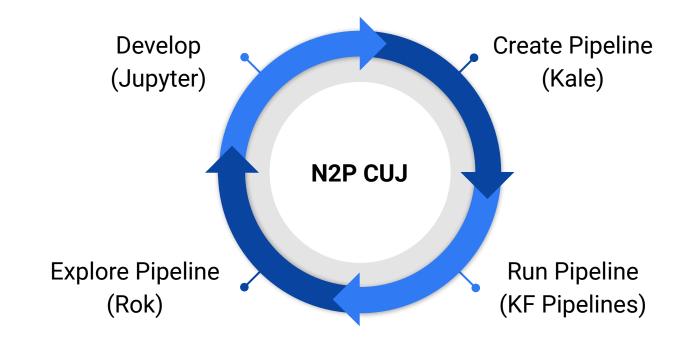

Ecosystem-supported CUJ for Kubeflow 1.0

# Future improvements

- Support for multi- and hybrid-cloud Kubeflow Pipelines
  - Experiment locally, train and deploy on different clouds
- Hyperparameter Tuning with Kale and Katib
  - 1000s of automated pipeline runs! Caching!
- Data and metadata tracking with Rok and MLMD
  - Explore run history and lineage of artifacts
- MiniKF with Kubeflow 1.0
  - Manage and browse Volumes with a new Volumes Manager UI

### Contribute!

### github.com/kubeflow-kale

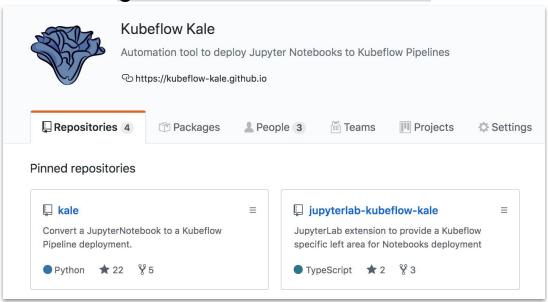

Read more about Kale on Medium

# Try it out!

- Installation Instructions:
  - http://www.arrikto.com/minikf
  - https://www.kubeflow.org/docs/started/getting-started-minikf/
  - https://www.kubeflow.org/docs/started/workstation/minikf-gcp/
- Notebook-to-Pipeline Tutorial
  - Follow the <u>Codelab</u>
  - View the <u>video</u>
- We need your feedback!
  - #minikf on the <u>Kubeflow Slack</u>

# Thanks!

www.arrikto.com/minikf

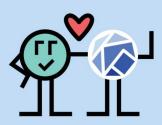

Stefano Fioravanzo, Software Engineer, Arrikto stefano@arrikto.com | @sfioravanzo

Vangelis Koukis, Founder & CTO, Arrikto vkoukis@arrikto.com | @vkoukis